# Министерство науки и высшего образования Российской Федерации Федеральное государственное автономное образовательное учреждение высшего образования «Уральский федеральный университет имени первого Президента России Б.Н. Ельцина»

УТВЕРЖДАЮ Директор по образовательной деятельности

\_\_\_\_\_\_\_\_\_\_\_\_\_\_\_\_\_\_\_ С.Т. Князев

 $\langle \langle \underline{\hspace{15mm}} \rangle \rangle$ 

# **РАБОЧАЯ ПРОГРАММА МОДУЛЯ**

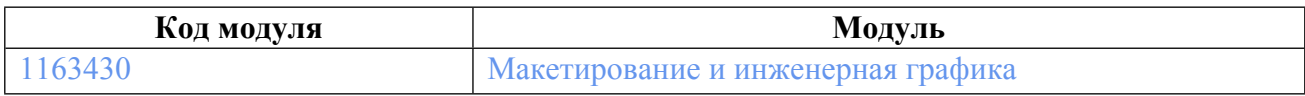

**Екатеринбург**

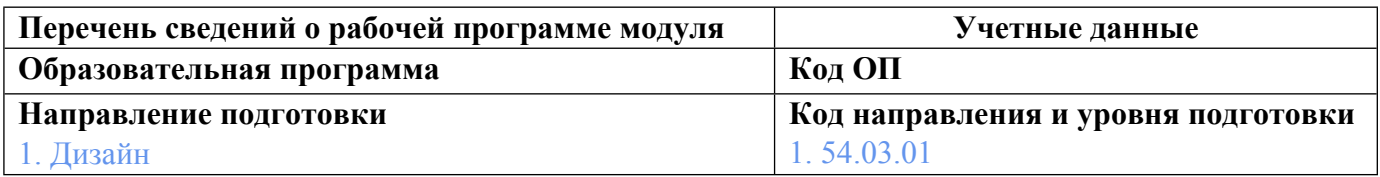

Программа модуля составлена авторами:

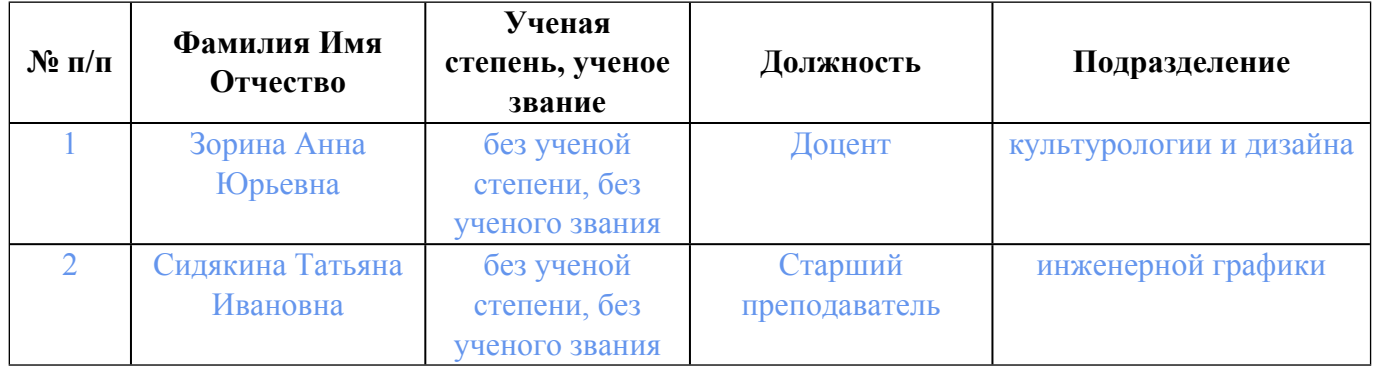

# **Согласовано:**

Управление образовательных программ Р.Х. Токарева

### **1. ОБЩАЯ ХАРАКТЕРИСТИКА МОДУЛЯ Макетирование и инженерная графика**

### **1.1. Аннотация содержания модуля**

Основные задачи: изучение студентами приемов объемно-пространственного решения объекта проектирования; изучение терминологии языка макетирования и специфики работы в материале; формирование навыков рационального выбора макетных материалов; изучение основных методов построения изображения предметов, на приобретение навыков правильного выполнения и оформления чертежей в соответствии с Единой системой конструкторской документации (ЕСКД); изучение студентами основ черчения, инженерной графики, технического рисунка, разделов начертательной геометрии: ортогональные проекции, аксонометрические проекции, тени в ортогональных и аксонометрических проекциях, перспектива. Дисциплины модуля: Макетирование, Инженерная графика.

### **1.2. Структура и объем модуля**

Таблица 1

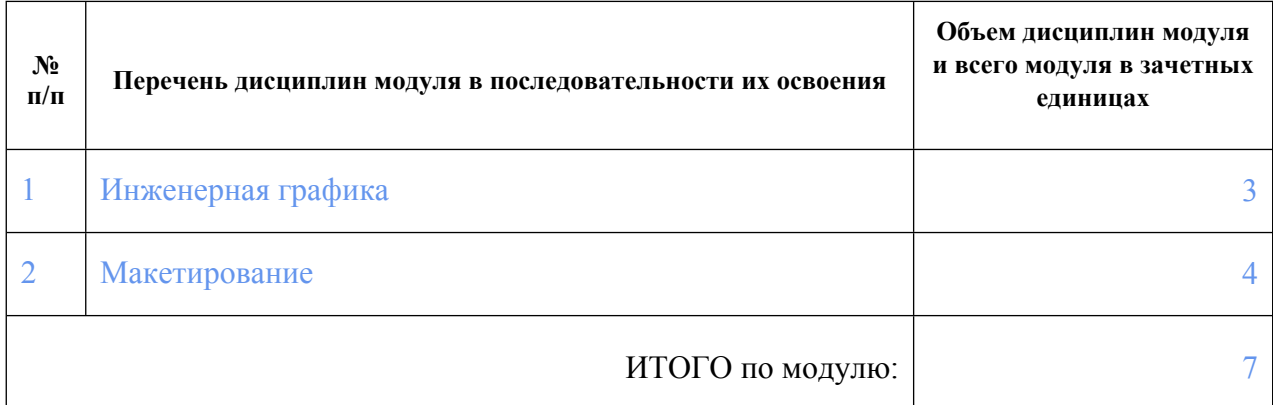

#### **1.3.Последовательность освоения модуля в образовательной программе**

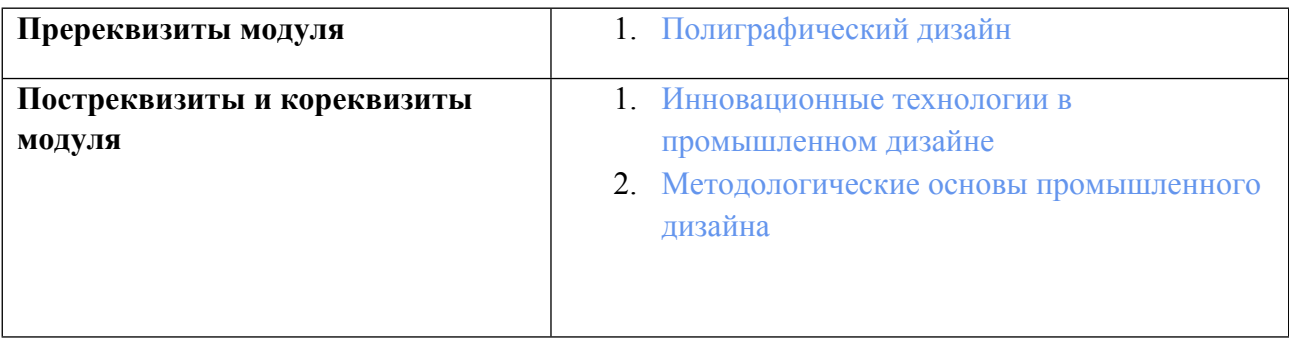

### **1.4. Распределение компетенций по дисциплинам модуля, планируемые результаты обучения (индикаторы) по модулю**

Таблица 2

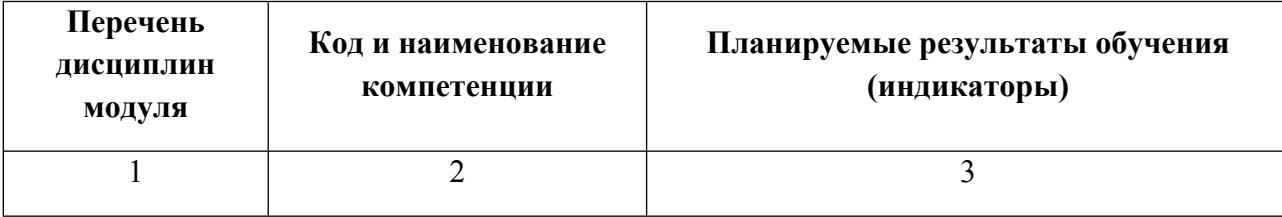

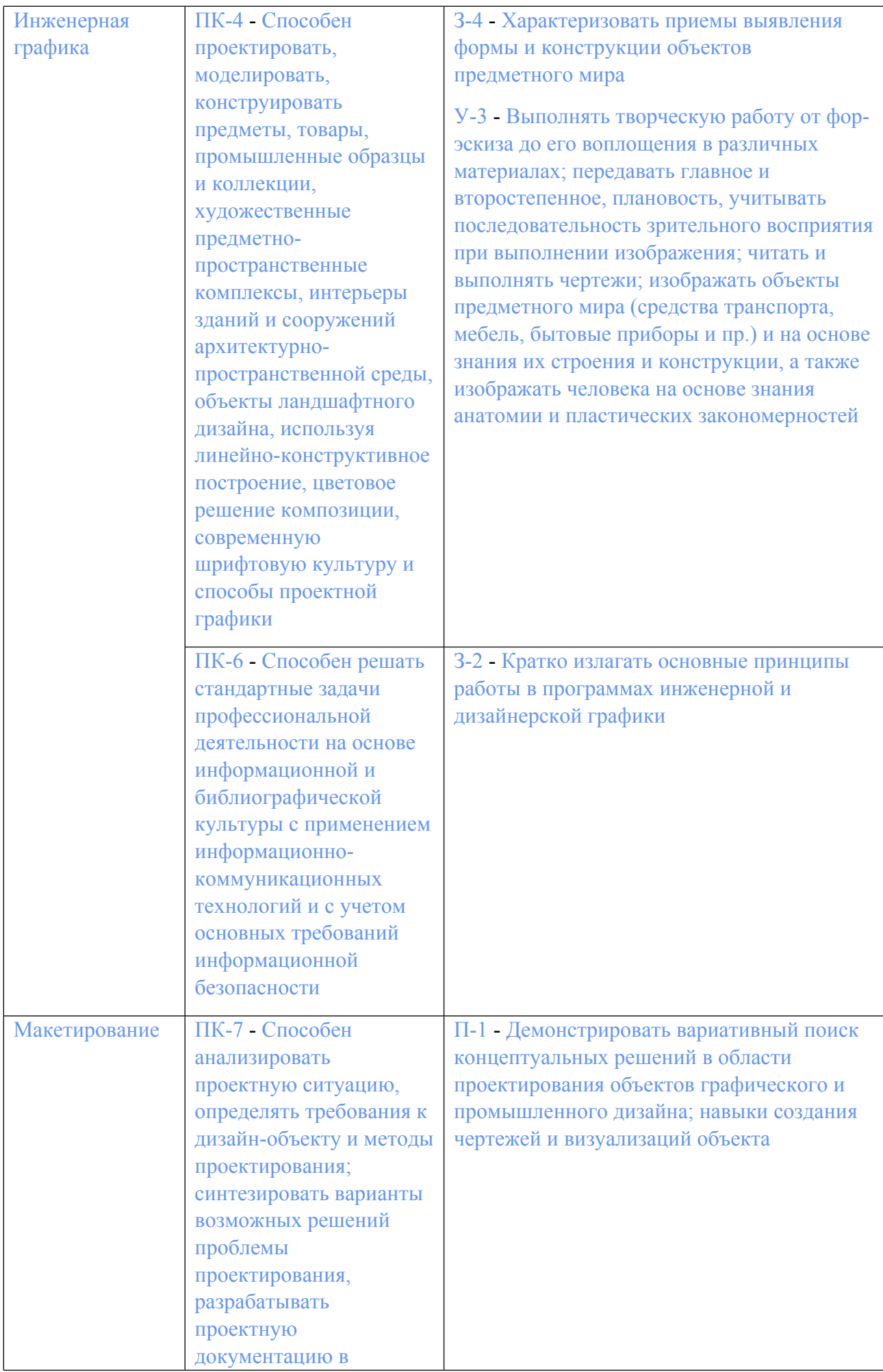

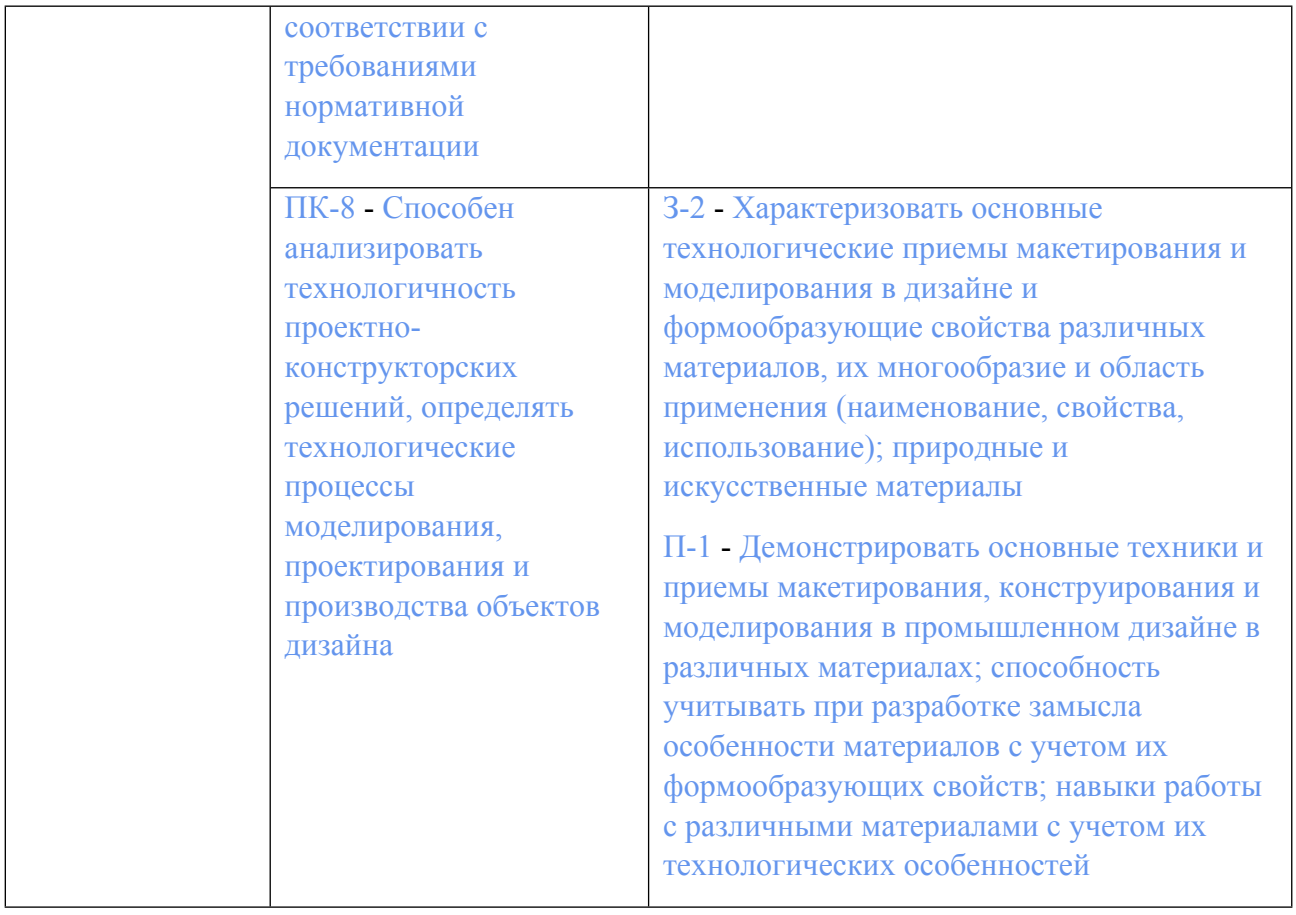

# **1.5. Форма обучения**

Обучение по дисциплинам модуля может осуществляться в очной формах.

# **РАБОЧАЯ ПРОГРАММА ДИСЦИПЛИНЫ Инженерная графика**

Рабочая программа дисциплины составлена авторами:

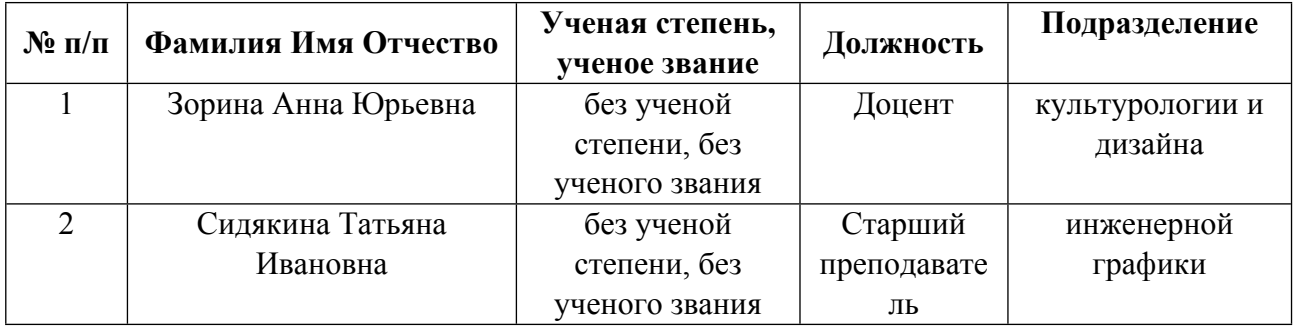

**Рекомендовано учебно-методическим советом института** Уральский гуманитарный институт

Протокол № \_33.11-08/2\_ от \_29.02.2024\_ г.

## **1. СОДЕРЖАНИЕ И ОСОБЕННОСТИ РЕАЛИЗАЦИИ ДИСЦИПЛИНЫ**

**Авторы:** 

- **Зорина Анна Юрьевна, Доцент, культурологии и дизайна**
- **Сидякина Татьяна Ивановна, Старший преподаватель, инженерной графики 1.1. Технологии реализации, используемые при изучении дисциплины модуля**
- Традиционная (репродуктивная) технология
- Разноуровневое (дифференцированное) обучение
	- o Базовый уровень

*\*Базовый I уровень – сохраняет логику самой науки и позволяет получить упрощенное, но верное и полное представление о предмете дисциплины, требует знание системы понятий, умение решать проблемные ситуации. Освоение данного уровня результатов обучения должно обеспечить формирование запланированных компетенций и позволит обучающемуся на минимальном уровне самостоятельности и ответственности выполнять задания;*

Продвинутый II уровень - углубляет и обогащает базовый уровень как по содержанию, так и по глубине проработки *материала дисциплины. Это происходит за счет включения дополнительной информации. Данный уровень требует умения решать проблемы в рамках курса и смежных курсов посредством самостоятельной постановки цели и выбора программы действий. Освоение данного уровня результатов обучения позволит обучающемуся повысить уровень самостоятельности и ответственности до творческого применения знаний и умений.*

### **1.2. Содержание дисциплины**

Таблина 1.1

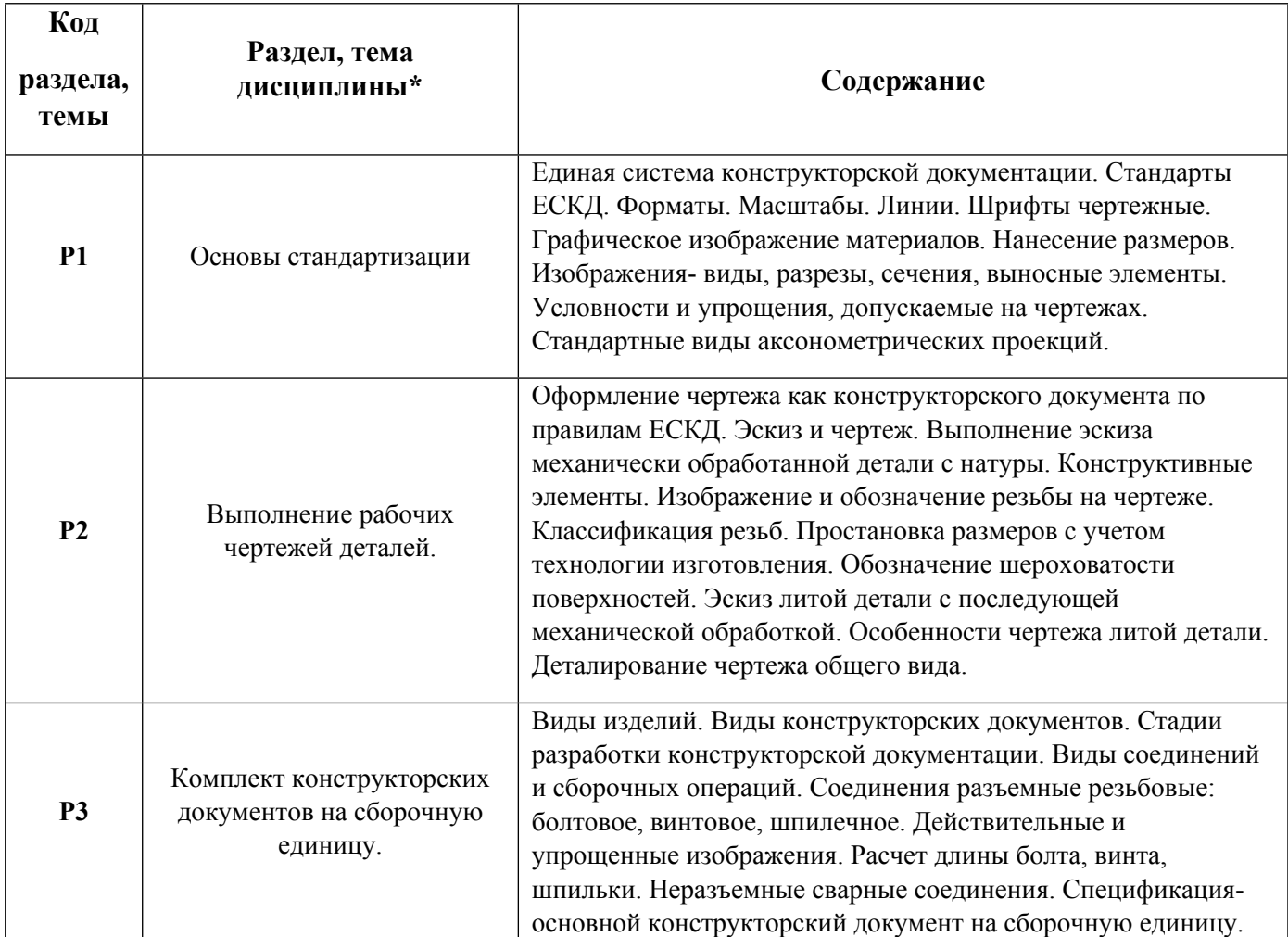

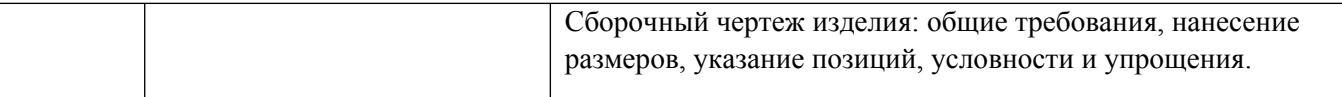

# 1.3. Направление, виды воспитательной деятельности и используемые технологии

Таблица 1.2

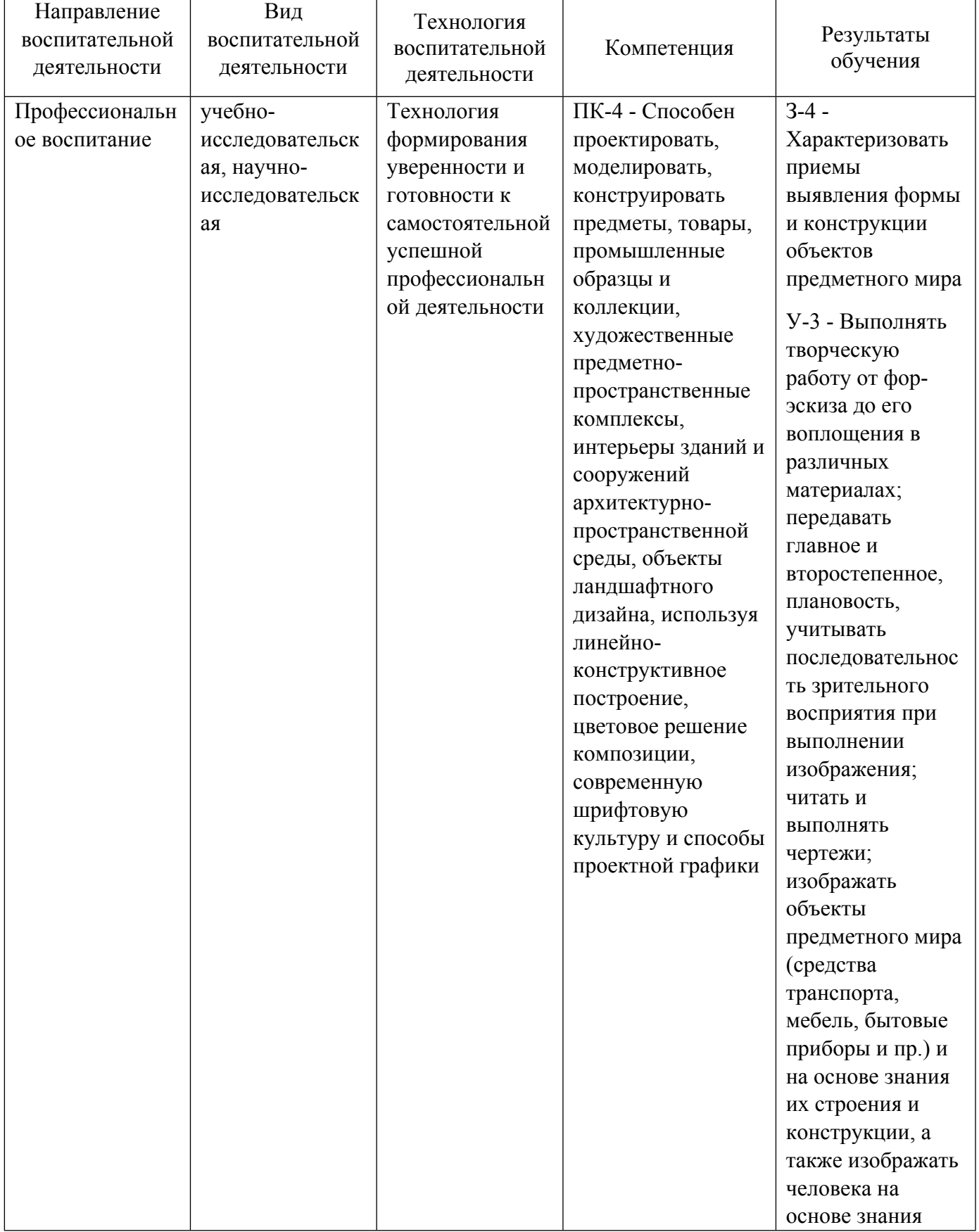

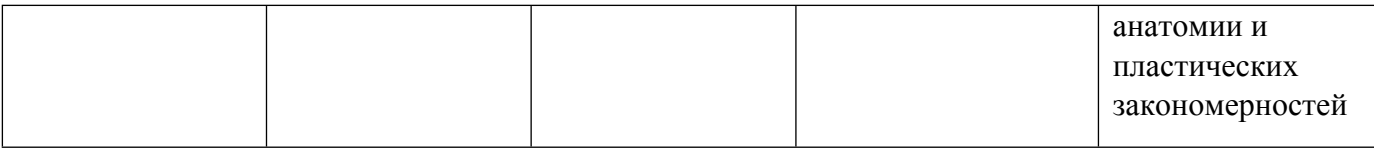

1.4. Программа дисциплины реализуется на государственном языке Российской Федерации .

## **2. УЧЕБНО-МЕТОДИЧЕСКОЕ И ИНФОРМАЦИОННОЕ ОБЕСПЕЧЕНИЕ ДИСЦИПЛИНЫ**

### **Инженерная графика**

### **Электронные ресурсы (издания)**

1. Учаев, П. Н.; Инженерная графика : учебник.; Инфра-Инженерия, Москва, Вологда; 2021; https://biblioclub.ru/index.php?page=book&id=617477 (Электронное издание)

2. Колесниченко, Н. М.; Инженерная и компьютерная графика : учебное пособие.; Инфра-Инженерия, Москва, Вологда; 2021; https://biblioclub.ru/index.php?page=book&id=617445 (Электронное издание)

3. Околичный, В. Н.; Инженерная и компьютерная графика: теоретические основы построения проекционного чертежа и наглядных изображений : учебное пособие.; Томский государственный архитектурно-строительный университет (ТГАСУ), Томск; 2021; https://biblioclub.ru/index.php?page=book&id=694321 (Электронное издание)

4. Лукинских, С. В.; Инженерная графика: выполнение рабочих чертежей деталей : учебное пособие.; Издательство Уральского университета, Екатеринбург; 2019; https://biblioclub.ru/index.php?page=book&id=697348 (Электронное издание)

### **Печатные издания**

1. Лукинских, С. В.; Производство чертежей в системе AutoCAD 2002 : Учеб. пособие.; УМЦ УПИ, Екатеринбург; 2002 (82 экз.)

2. Лукинских, С. В., Лукинских, С. В.; Инженерная графика. Начертательная геометрия : учебное пособие для студентов , обучающихся по программе бакалавриата по направлениям подготовки 18.03.01 "Химическая технология", 18.03.02 "Энерго-и ресурсосберегающие процессы в химической технологии, нефтехимии и биотехнологии", 19.03.01 "Биотехнология".; Издательство Уральского университета, Екатеринбург; 2015 (10 экз.)

3. Лукинских, С. В., Лукинских, С. В.; Производство конструкторских документов на сборочную единицу : учебное пособие [для студентов всех специальностей всех форм обучения, изучающих курс "Инженерная графика"].; УрФУ, Екатеринбург; 2011 (5 экз.)

4. Лукинских, С. В.; Элементы начертательной геометрии в инженерной графике : учебное пособие для студентов вуза, обучающихся по направлениям подготовки 18.03.01 "Химическая технология", 18.03.02 "Энерго- и ресурсосберегающие процессы в химической технологии, нефтехимии и биотехнологии", 13.03.01 "Теплоэнергетика и теплотехника", по специальности 14.05.02 "Атомные станции: проектирование, эксплуатация и инжиниринг".; Издательство Уральского университета, Екатеринбург; 2023 (5 экз.)

### **Профессиональные базы данных, информационно-справочные системы**

http://e.lanbook.com/ http://elibrary.ru http://www.oxfordjournals.org/en/

### **Материалы для лиц с ОВЗ**

Весь контент ЭБС представлен в виде файлов специального формата для воспроизведения синтезатором речи, а также в тестовом виде, пригодном для прочтения с использованием экранной лупы и настройкой контрастности.

#### **Базы данных, информационно-справочные и поисковые системы**

1. Государственная публичная научно-техническая библиотека. Режим доступа: http://www.gpntb.ru

2. Список библиотек, доступных в Интернет и входящих в проект «Либнет». Режим доступа: http//www.valley.ru/-nicr/listrum.htm

3. Российская национальная библиотека. Режим доступа: http//www.rsl.ru

### **3. МАТЕРИАЛЬНО-ТЕХНИЧЕСКОЕ ОБЕСПЕЧЕНИЕ ДИСЦИПЛИНЫ**

#### **Инженерная графика**

### **Сведения об оснащенности дисциплины специализированным и лабораторным оборудованием и программным обеспечением**

Таблица 3.1

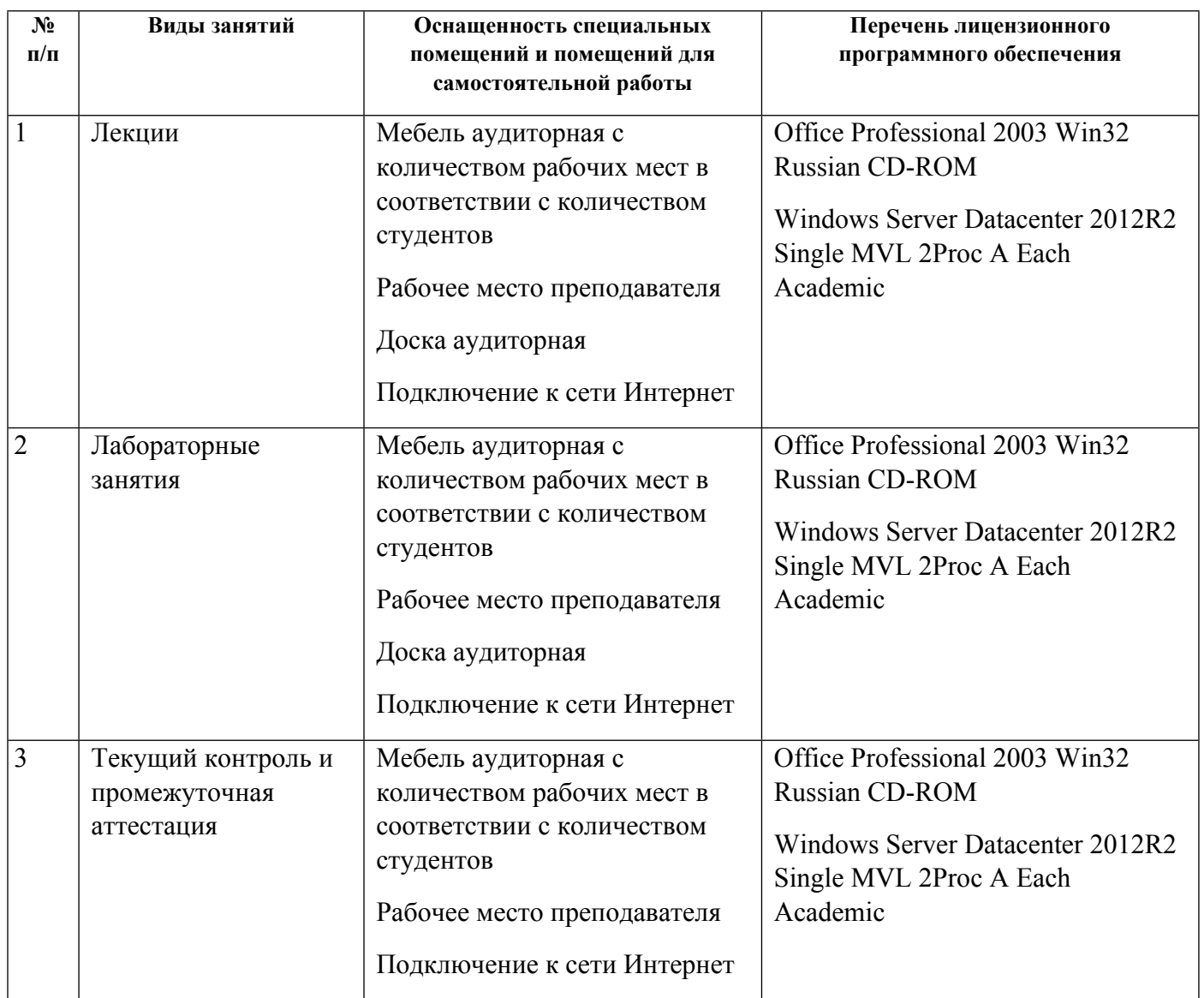

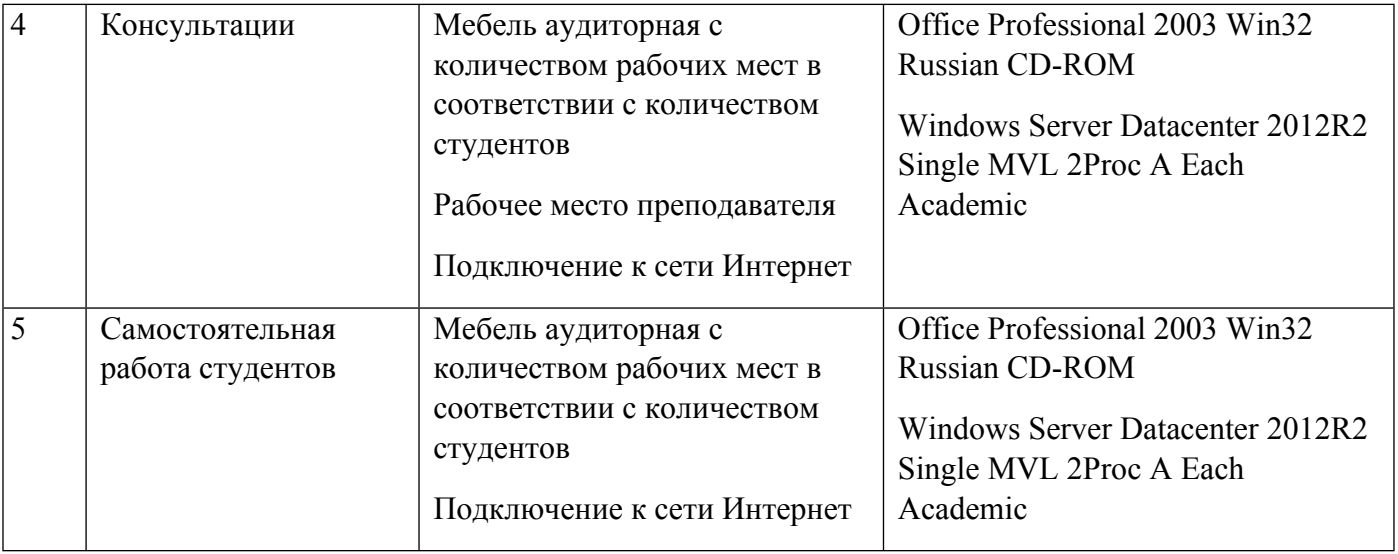

# **РАБОЧАЯ ПРОГРАММА ДИСЦИПЛИНЫ Макетирование**

Рабочая программа дисциплины составлена авторами:

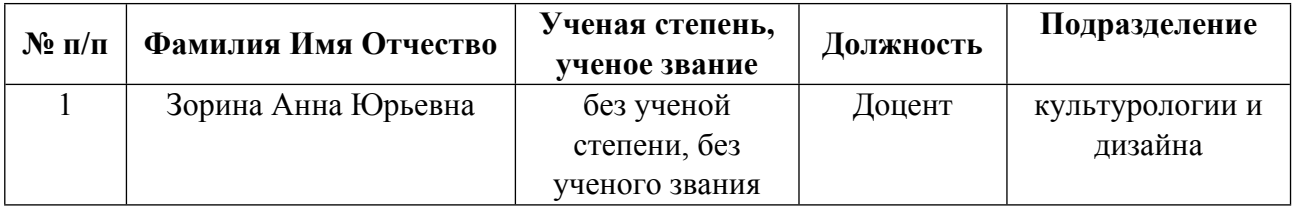

**Рекомендовано учебно-методическим советом института** Уральский гуманитарный институт

Протокол № \_33.11-08/2\_ от \_29.02.2024\_ г.

### **1. СОДЕРЖАНИЕ И ОСОБЕННОСТИ РЕАЛИЗАЦИИ ДИСЦИПЛИНЫ**

**Авторы:** 

- **Зорина Анна Юрьевна, Доцент, культурологии и дизайна**
	- **1.1. Технологии реализации, используемые при изучении дисциплины модуля**
- Традиционная (репродуктивная) технология
- Разноуровневое (дифференцированное) обучение
	- o Базовый уровень

*\*Базовый I уровень – сохраняет логику самой науки и позволяет получить упрощенное, но верное и полное представление о предмете дисциплины, требует знание системы понятий, умение решать проблемные ситуации. Освоение данного уровня результатов обучения должно обеспечить формирование запланированных компетенций и позволит обучающемуся на минимальном уровне самостоятельности и ответственности выполнять задания;*

Продвинутый II уровень – углубляет и обогащает базовый уровень как по содержанию, так и по глубине проработки *материала дисциплины. Это происходит за счет включения дополнительной информации. Данный уровень требует умения решать проблемы в рамках курса и смежных курсов посредством самостоятельной постановки цели и выбора программы действий. Освоение данного уровня результатов обучения позволит обучающемуся повысить уровень самостоятельности и ответственности до творческого применения знаний и умений.*

### **1.2. Содержание дисциплины**

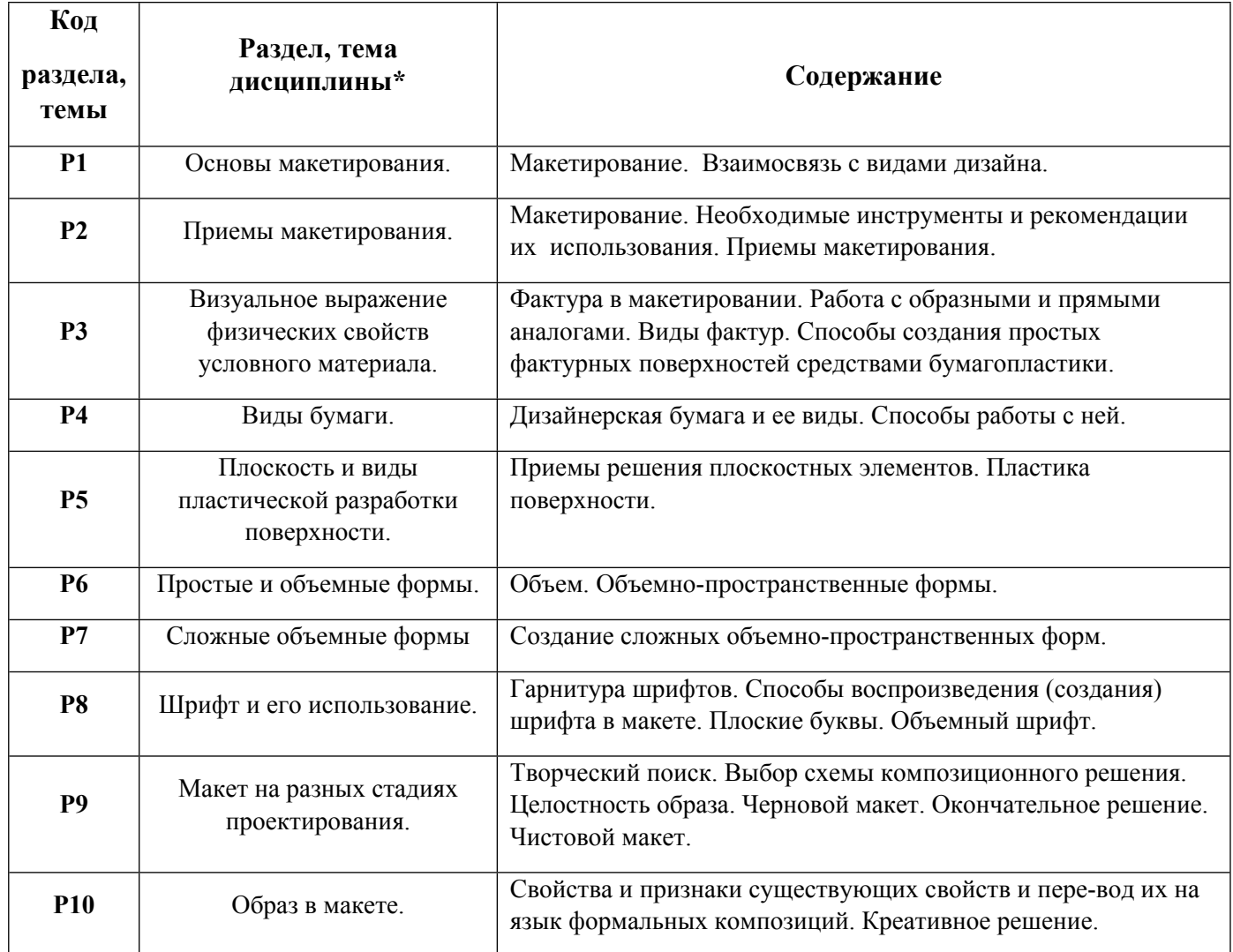

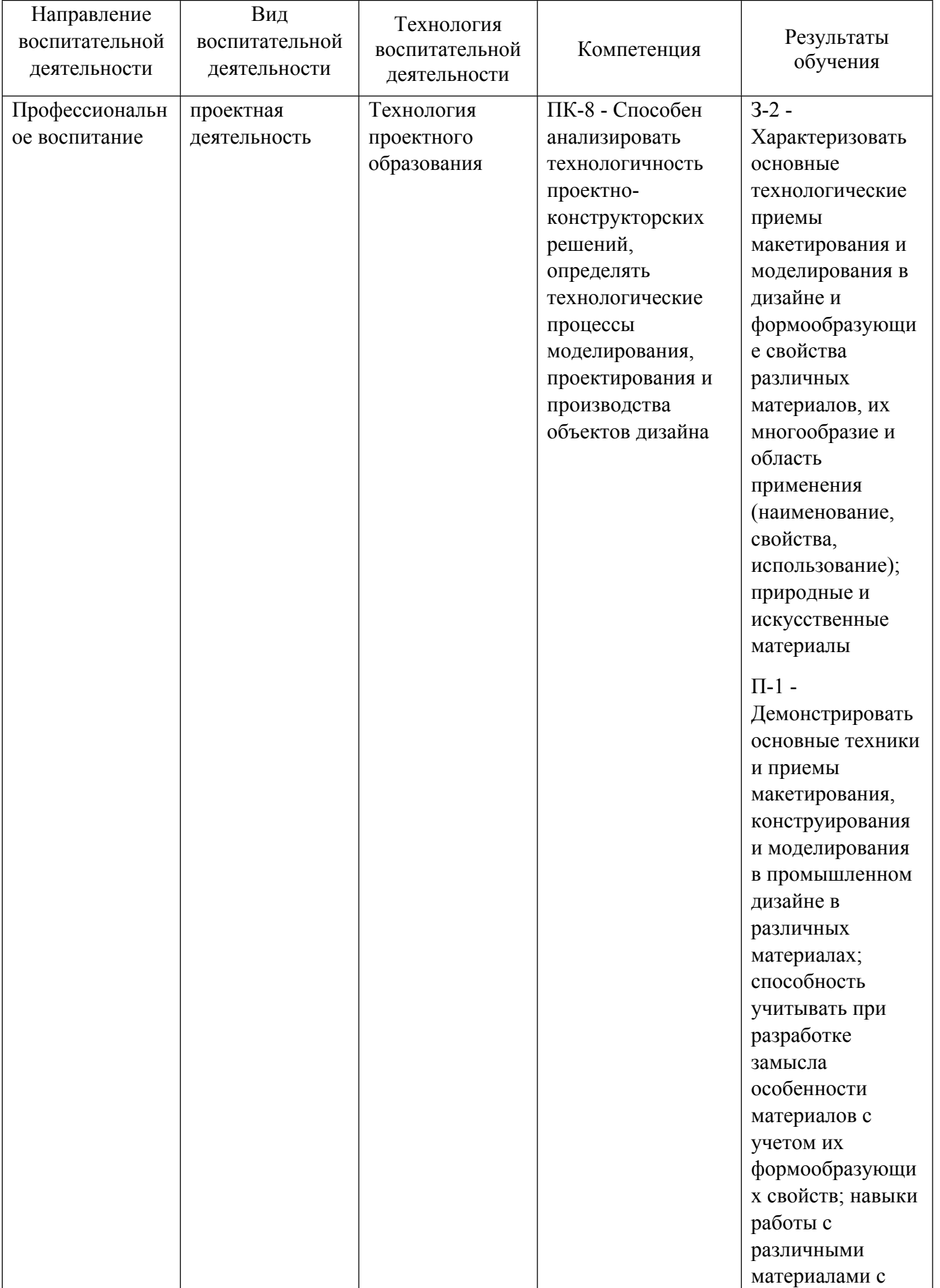

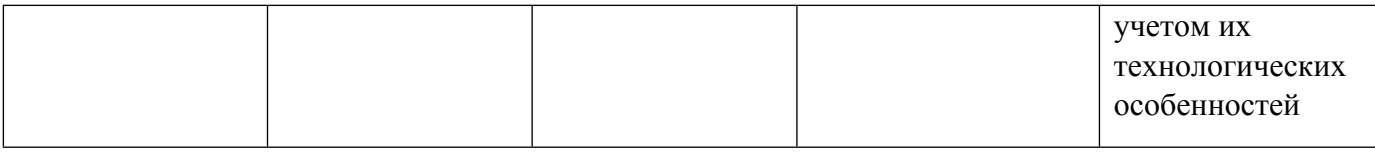

1.4. Программа дисциплины реализуется на государственном языке Российской Федерации .

# **2. УЧЕБНО-МЕТОДИЧЕСКОЕ И ИНФОРМАЦИОННОЕ ОБЕСПЕЧЕНИЕ ДИСЦИПЛИНЫ**

### **Макетирование**

### **Электронные ресурсы (издания)**

1. , Бородов, , В. Е.; Макетирование и моделирование в проектировании : методические указания к практическим занятиям для студентов специальности 270114.65 «проектирование зданий».; Марийский государственный технический университет, Поволжский государственный технологический университет, ЭБС АСВ, Йошкар-Ола; 2011; http://www.iprbookshop.ru/22580.html (Электронное издание)

### **Печатные издания**

1. Калмыкова, Н. В., Максимова, И. А.; Макетирование : [учеб. пособие для вузов].; Архитектура С, Москва; 2003 (1 экз.)

2. Калмыкова, Н. В., Максимова, И. А.; Макетирование из бумаги и картона : учеб. пособие.; КДУ, Москва; 2007 (6 экз.)

3. Ульрих, Ульрих К., Эппингер, Эппингер С., Лебедев, М., Матвеев, А.; Промышленный дизайн: создание и производство продукта; Вершина, Москва; 2007 (12 экз.)

### **Профессиональные базы данных, информационно-справочные системы**

http://e.lanbook.com/ - ЭБС "Лань"

### **Материалы для лиц с ОВЗ**

Весь контент ЭБС представлен в виде файлов специального формата для воспроизведения синтезатором речи, а также в тестовом виде, пригодном для прочтения с использованием экранной лупы и настройкой контрастности.

### **Базы данных, информационно-справочные и поисковые системы**

1. Государственная публичная научно-техническая библиотека. Режим доступа: http://www.gpntb.ru

2. Список библиотек, доступных в Интернет и входящих в проект «Либнет». Режим доступа: http//www.valley.ru/-nicr/listrum.htm

3. Российская национальная библиотека. Режим доступа: http//www.rsl.ru

# **3. МАТЕРИАЛЬНО-ТЕХНИЧЕСКОЕ ОБЕСПЕЧЕНИЕ ДИСЦИПЛИНЫ**

### **Макетирование**

**Сведения об оснащенности дисциплины специализированным и лабораторным оборудованием и программным обеспечением**

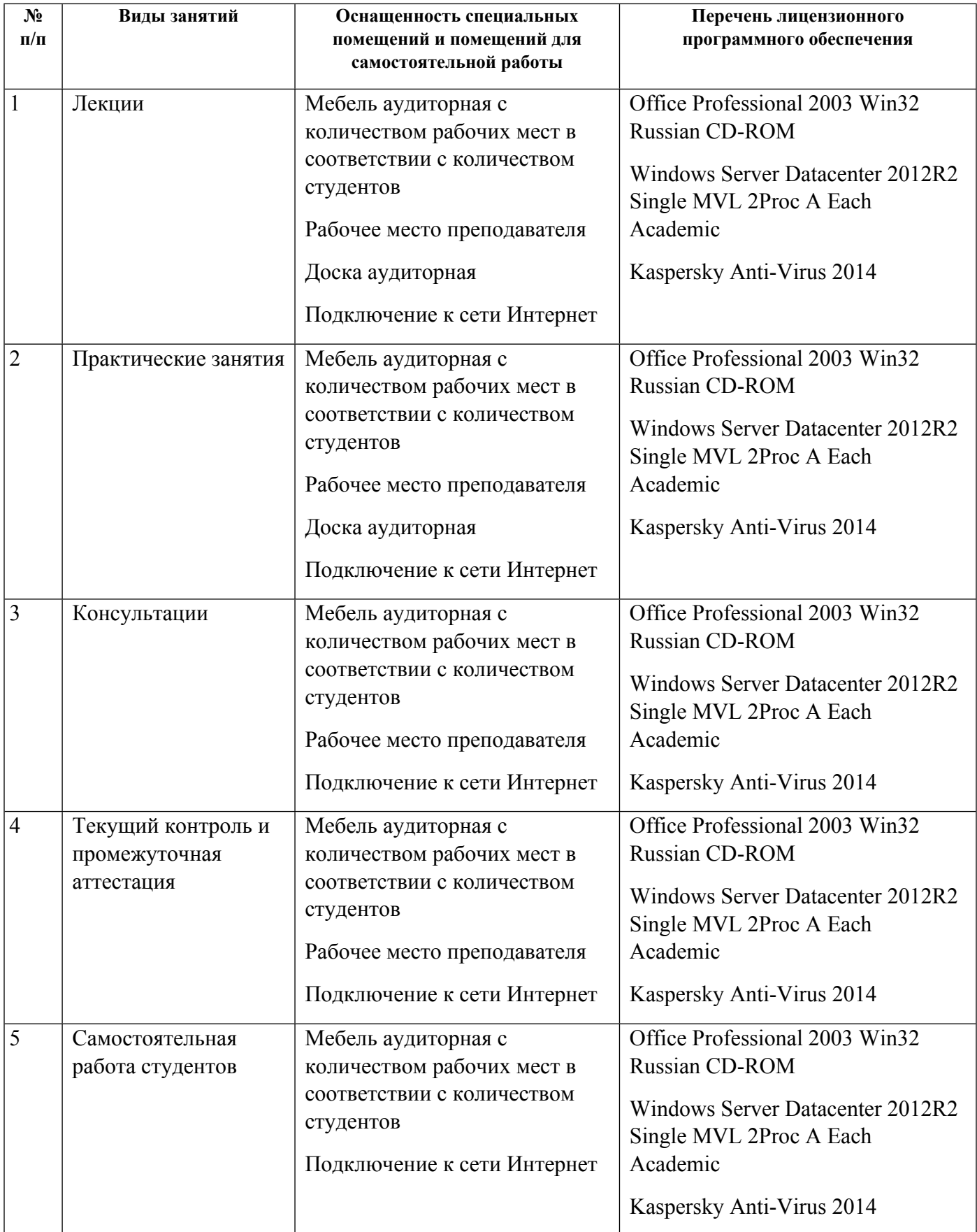